The book was found

# **Adobe InDesign For Dummies**

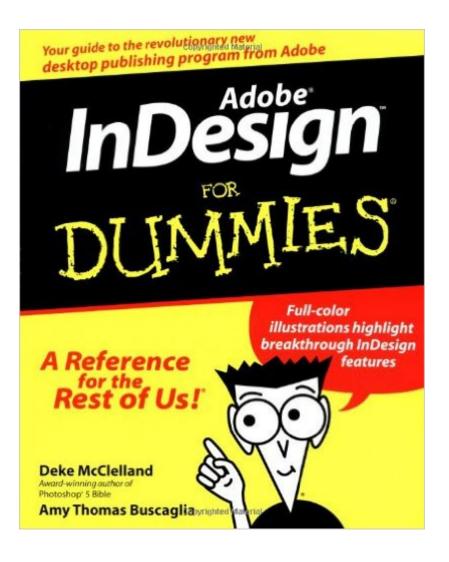

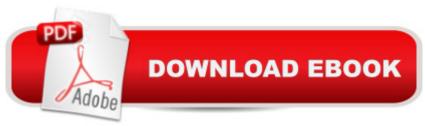

# Synopsis

Full-color illustrations highlight breakthrough InDesign features Covers both Mac and Windows versions Get up and running fast with help from DTP guru Deke McClelland If you're a desktop publishing pro, Adobe InDesign is about to rock your world. This spirited guide explains why InDesign is the wave of the future and shows you step-by-step how to take advantage of the program's next-generation features — including the ability to open QuarkXPress and PageMaker files! Discover how to: Master layout, text, and graphics tools Export documents to PDF or HTML Use multiple masters and specialty typefaces Share documents between Mac and Windows Transition smoothly from Quark or PageMaker The Dummies Way™ Explanations in plain English "Get in, get out" information Icons and other navigational aids Tear-out cheat sheet Top ten lists A dash of humor and fun Get smart! www.dummies.com Register to win cool prizes Browse exclusive articles and excerpts Get a free Dummies Daily™ e-mail newsletter Chat with authors and preview other books Talk to us, ask questions, get answers

# **Book Information**

Series: For Dummies Paperback: 356 pages Publisher: For Dummies (September 16, 1999) Language: English ISBN-10: 0764505998 ISBN-13: 978-0764505997 Product Dimensions: 7.5 x 0.9 x 9.2 inches Shipping Weight: 1.6 pounds Average Customer Review: 4.2 out of 5 stars Â See all reviews (4 customer reviews) Best Sellers Rank: #542,446 in Books (See Top 100 in Books) #51 in Books > Computers & Technology > Digital Audio, Video & Photography > Adobe > Adobe InDesign #277 in Books > Computers & Technology > Graphics & Design > Desktop Publishing #697 in Books > Textbooks > Computer Science > Graphics & Visualization

## **Customer Reviews**

Adobe sadly didn't include much of a tutorial with the software, so I opted for a Dummie book- really a small investment. It's actually well written and easily understandable, though the first four chapters are a bit too simplistic for someone who has any familiarity with any graphic design apps or other Adobe products. It's by no means a tutorial; there are no excercises nor is there a disk. The style is wordy, familiar, and as such it makes information accessible to non-techies. This will hold me until "Real World InDesign" comes out in June.

I got Adobe InDesign for Dummies on the recommendation of a friend, as I was fighting my way thru a project using InDesign 1.0. It has basically the same information to be found in the InDesign manual, but it's much easier to understand.

This is a WONDERFUL book! At the newspaper where I work, we have the InDesign CS2 book, but I am a recent Indesign beginner and needed something simpler. This book has the best index I've seen in a while, and you receive step-by-step (literally) instructions on how to create text boxes, place photos, etc. I would have paid full price for the product if I'd had to - it is that great!

#### Great!

### Download to continue reading...

Adobe InDesign CC Classroom in a Book (Classroom in a Book (Adobe)) The Design Collection Revealed: Adobe InDesign CS5, Photoshop CS5 and Illustrator CS5 (Adobe Creative Suite) The Graphic Designer's Digital Toolkit: A Project-Based Introduction to Adobe Photoshop CS6, Illustrator CS6 & InDesign CS6 (Adobe CS6) Adobe InDesign For Dummies Book Design Made Simple: A step-by-step guide to designing and typesetting your own book using Adobe InDesign A Designer's Guide to Adobe InDesign and XML: Harness the Power of XML to Automate your Print and Web Workflows Design Collection Revealed: Adobe InDesign CS3, Photoshop CS3 & Illustrator CS3 Learn Adobe Illustrator CC for Graphic Design and Illustration: Adobe Certified Associate Exam Preparation (Adobe Certified Associate (ACA)) Learn Adobe Premiere Pro CC for Videoà Â Communication: Adobe Certified Associate Exam Preparation (Adobe Certified Associate (ACA)) The WEB Collection Revealed Standard Edition: Adobe Dreamweaver CS4, Adobe Flash CS4, and Adobe Fireworks CS4 (Revealed (Delmar Cengage Learning)) Learn Adobe Photoshop CC forà Visualà Â Communication: Adobe Certified Associate Exam Preparation (Adobe Certified Associate (ACA)) Learn Adobe Dreamweaver CC for Web Authoring: Adobe Certified Associate Exam Preparation (Adobe Certified Associate (ACA)) InDesign CS4 For Dummies Mastering InDesign CS5 for Print Design and Production Album Moxie: The Savvy Photographer's Guide to Album Design and More with InDesign InDesign CC: Visual QuickStart Guide (2014 release) Photoshop: COLORIZING the Professional Way - Colorize or Color Restoration in Adobe Photoshop cc of your Old, Black and White photos (Family or Famous ... cc, adobe photoshop cc

2015) (Volume 1) New Perspectives on Adobe Dreamweaver CS6, Comprehensive (Adobe CS6 by Course Technology) Adobe Dreamweaver CS6 Revealed (Adobe CS6) Adobe Dreamweaver Creative Cloud: Comprehensive (Stay Current with Adobe Creative Cloud)

<u>Dmca</u>